## iPads in the Classroom APP SMASHING

# Smashing?

"App Smashing is the process of using multiple apps to create projects or complete tasks. App Smashing can provide your students with creative and inspired ways to showcase their learning and allow you to assess their understanding and skills. By introducing your students to a core of key apps, giving them the parameters of the project, and supporting them as they learn and create, you will very quickly be facilitating App Smashing in your classroom." – Greg Kuloweic *EdTechTeacher*

## With Mr. Ruddell With Mr. Ruddell<br>Smashing? Professional Learning Assistant

Some great apps that can be used for App Smashing are: Toolkit:

- Tellagami
- Pic-Collage
- VideoScribe HD
- Skitch

#### ACTIVITY TIME: Try this!

- Open your camera app and take a picture of one bug on the front table.
- Open the app SimpleMind+ and click in the middle of the page to activate a "bubble". In the middle write your insect name.
- Next to your bubble after you unselect (by pressing the white page) you will see an addition icon. Click this and write how many legs the insect has and other characteristics.
- Open the app in the "app smashing" folder named VideoScribe and click the + icon to open a new project.
- Import your picture of the insect by clicking the image icon in the top left. Click the camera in the bottom left of the box.
	- Add text to your Scribe by clicking on the text icons at the top toolbar and add your insect characteristics. This is where you can get creative by recording your voice, adding more images, etc.

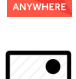

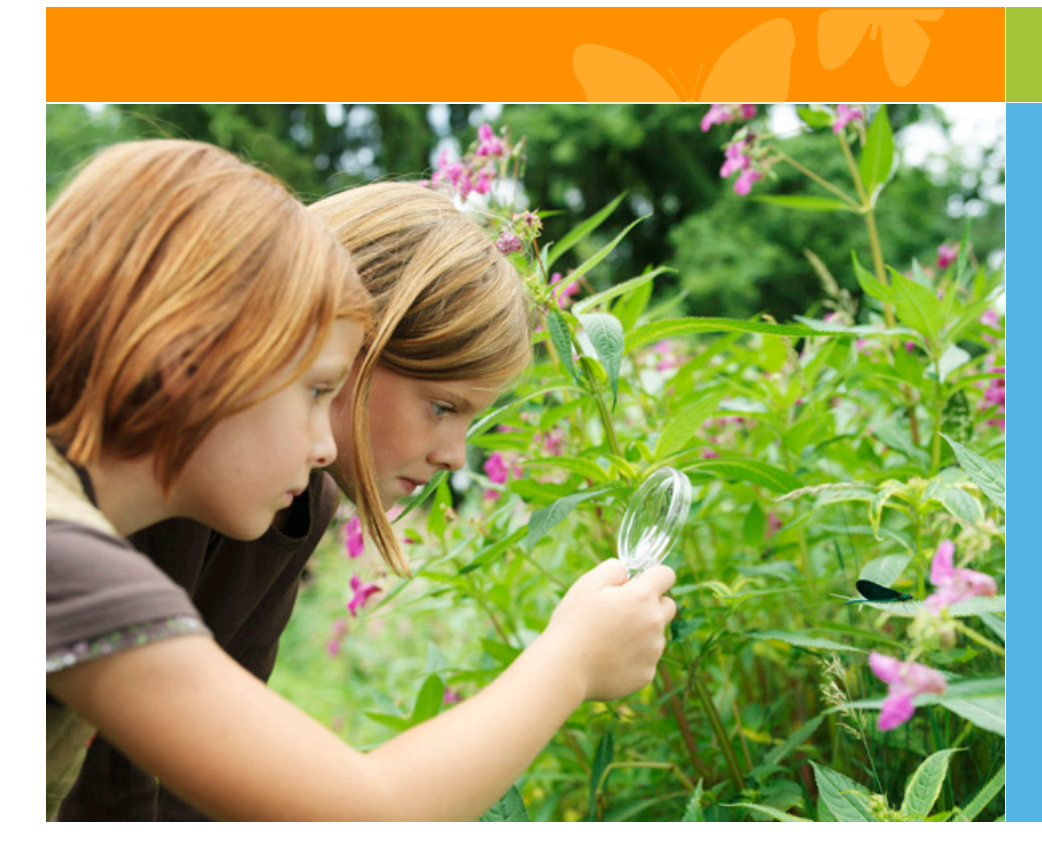

#### VISIT THIS WEBSITE!

Excellent ideas and tutorial videos to take it to the next step!

### **Curriculum Expectations Covered in this Lesson:**

#### **Grade 2: Developing Investigation and Communication Skills**

2.2 observe and compare the physical characteristics (e.g., fur or feathers; two legs or no legs) and the behavioural characteristics (e.g., predator or prey) of a variety of animals, including insects, using student-generated questions and a variety of methods and resources (e.g., observation of live animals in the schoolyard; books, videos/DVDs, CD-ROMs, and/or Internet sources that depict animals in a positive light)

#### **Understanding Basic Concepts**

3.1 identify and describe major physical characteristics of different types of animals (e.g., insects, mammals, reptiles)

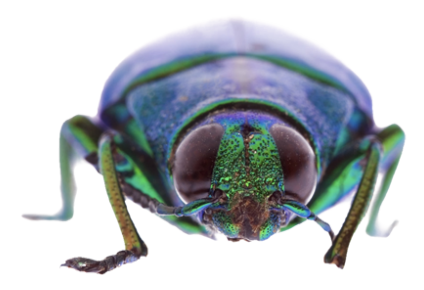